# **Chapter 1: Introduction to Delft-FIAT**

This user manual provides detailed instructions for installing, configuring and using the Delft-Flood Impact Assessment Tool (Delft-FIAT). Delft-FIAT is a tool(kit) to **set-up** and run flood impact models that are mainly based on the unit loss method. The unit loss method relates flood parameters to damage at the unit level (De Bruijn, 200[5\[1\]\)](file:///N:/Projects/1230000/1230095/C.%20Report%20-%20advise/004%20Kosten_Gevolgen/1230095-004-HYE-0001-r-User%20Manual%20Delft-FIAT.docx#_ftn1). All supplementary material can be found at: <https://publicwiki.deltares.nl/display/DFIAT/Delft-FIAT+Home>

## 1.1 Key development pillars

The software is designed and developed with some key pillars in mind:

- 1. as open software; every registered user can get the source code (python libraries) and use the software for free; Delft-FIAT is based on other open source libraries as GDAL and numpy;
- Delft-FIAT is available as a stand-alone executable or as a set of Python scripts
- 2. optimal flexibility; users can configure and run models of any place on the earth and may use their own comfortable tools for pre-and postprocessing (basic pre-processing scripts available);
- 3. optimized calculation core; large and detailed model schematizations are calculated within minutes;
- 4. easy, flexible and transparent input configuration (e.g. use of Microsoft Excel);
- 5. includes extendable worldwide flood impact function library;
- 6. makes use of Open GIS and defacto datastandards; hydro-dynamic software output will work and input and output can be read/write in mainstream (GIS) software;
- 7. to be used as stand-alone tool (expert) or suitable to run a flood impact model as a web processing service (WPS); specific users can be facilitated by dedicated interfaces;

#### 1.2 Delft-FIAT components

In the figure below you find the basic components to set-up a flood impact model and the possibilities to run the flood impact model. To set-up a flood impact model for your study area, the calculation core needs a model config file (.xls) with references to a folder with object maps (e.g. tiffs), impact functions (.csv) and maximum object values per impact category.

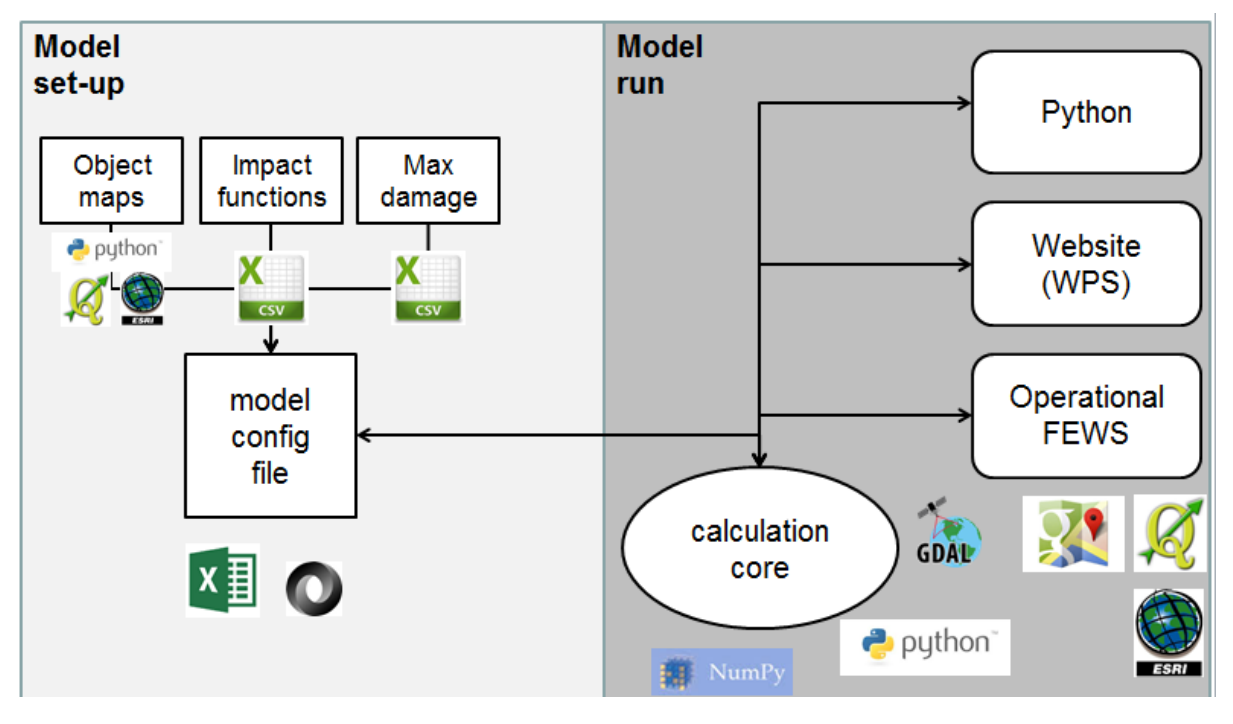

Figure 1.1 Delft-FIAT model components

To run the Flood Impact Model the calculation core can be run using as an executable, a python interpreter, as service a through a website and in an operational flood early warning system (FEWS – see <https://publicwiki.deltares.nl/display/FEWSDOC/FIAT+adapter> ). The calculation core is professionally programmed without a graphical user interface, in order to make custom-made application as easy as possible.

### 1.3 Example applications with Delft-FIAT

Delft-FIAT is yet applied in several projects as the calculation core:

- for the new SSM2015 model in the Netherlands;
- a case study in EU-FP7-BASE project;
- projects in Turkey;
- Bangladesh Delta Plan 2100 project;
- a project in USA; cases in Florida and New York;
- a project to build an adapter for Delft-FEWS
- Global Flood Analyzer
- Multi-hazard and risk mapping Afghanistan
- Detailed Flood risk assessment for Colombo metropolitan region
- Flood hazard mapping Africa
- Supporting resilience to coastal hazards in Vietnam
- as well as several student projects in Cambodia, Bangladesh, India.

#### 1.4 Outline

This manual provides instructions, how:

- 1) to install and start Delft-FIAT (chapter 2);
- 2) to set-up a working Delft-FIAT flood impact model (chapter 3); and
- 3) to run a Delft-FIAT flood impact model (chapter 4).

Finally in chapter 5, several exercises are available to become familiar with the basic functionality of the tool.

**[\[1\]](file:///N:/Projects/1230000/1230095/C.%20Report%20-%20advise/004%20Kosten_Gevolgen/1230095-004-HYE-0001-r-User%20Manual%20Delft-FIAT.docx#_ftnref1)** De Bruijn, K.M. (2005), Resilience and flood risk management: A system approach applied to lowland rivers, PhD Thesis – Delft University of Technology, 2005